# **Year 3 – Connecting computers**

## Unit introduction

Learners will develop their understanding of digital devices, with an initial focus on inputs, processes, and outputs. They will also compare digital and non-digital devices. Next, learners will be introduced to computer networks, including devices that make up a network's infrastructure, such as wireless access points and switches. Finally, learners will discover the benefits of connecting devices in a network.

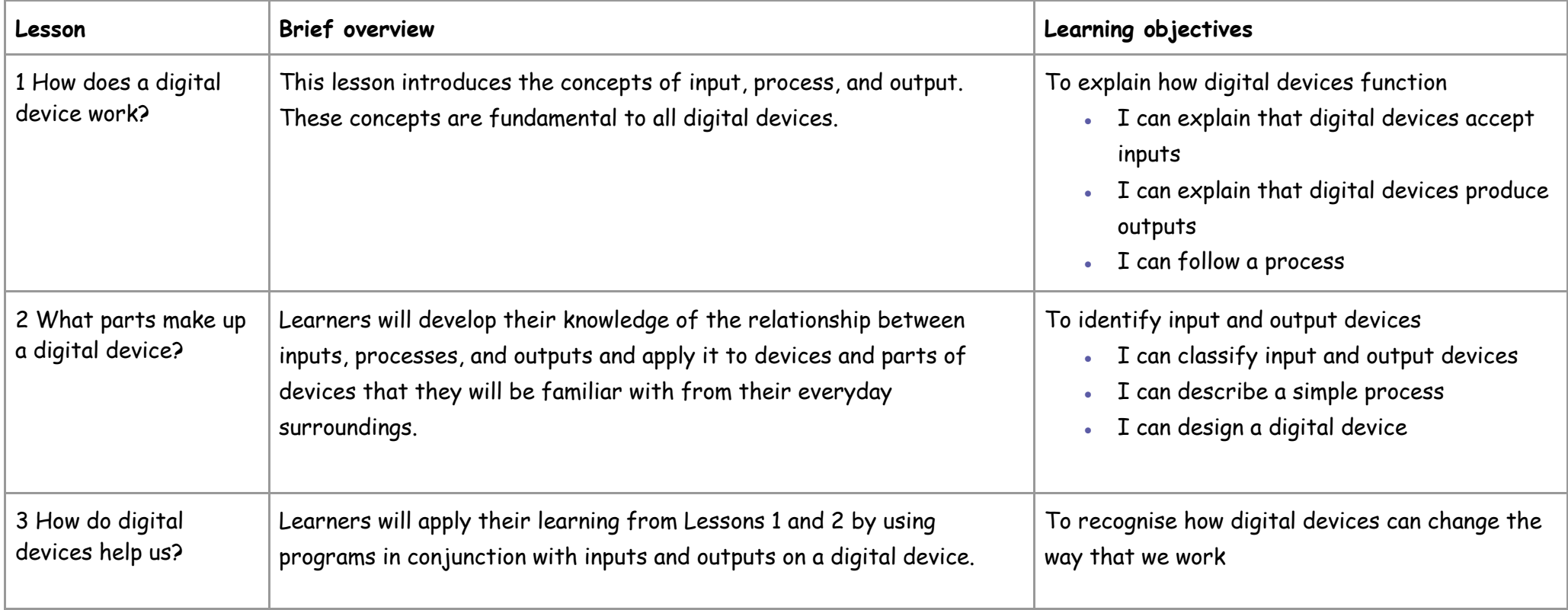

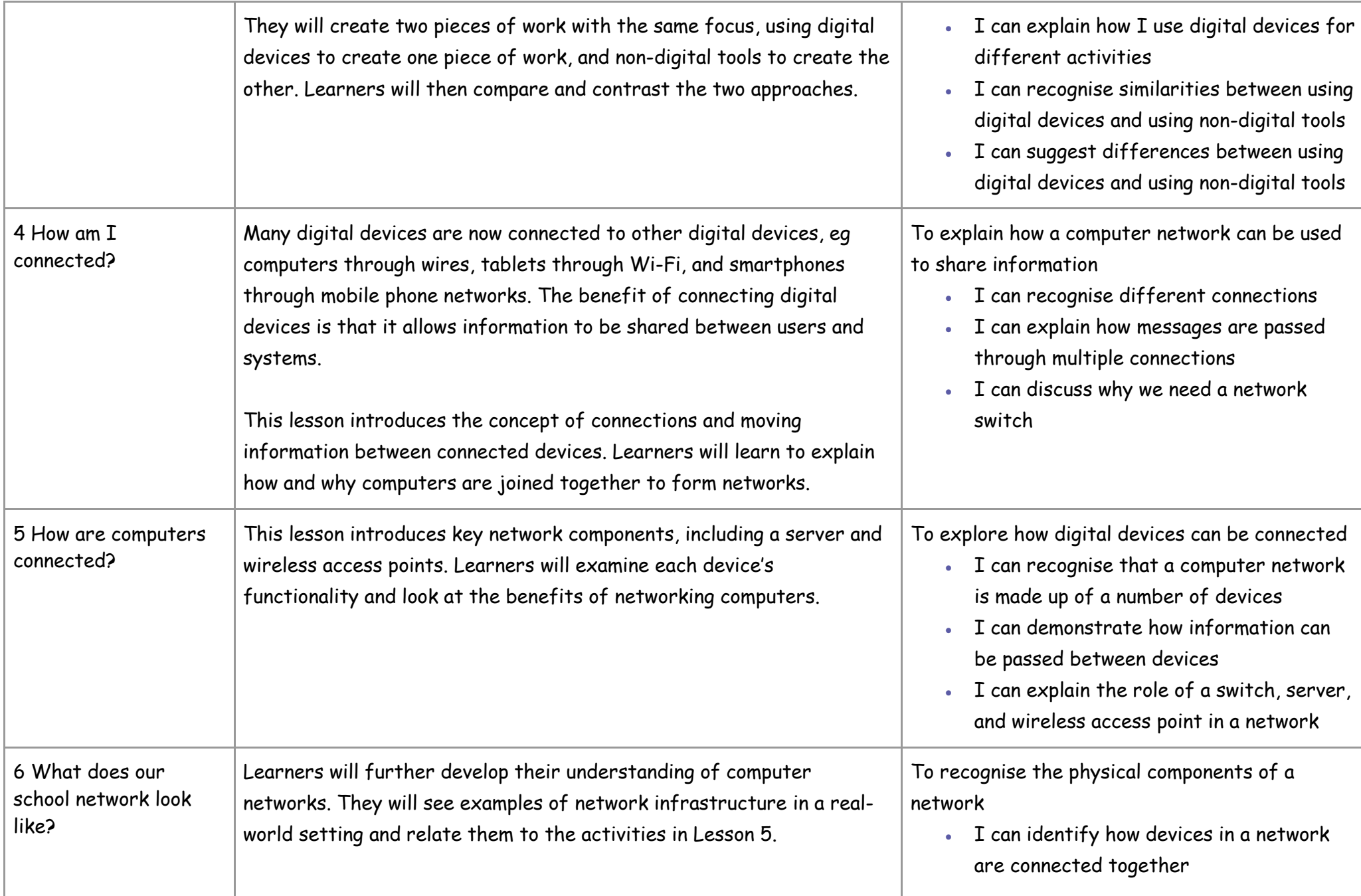

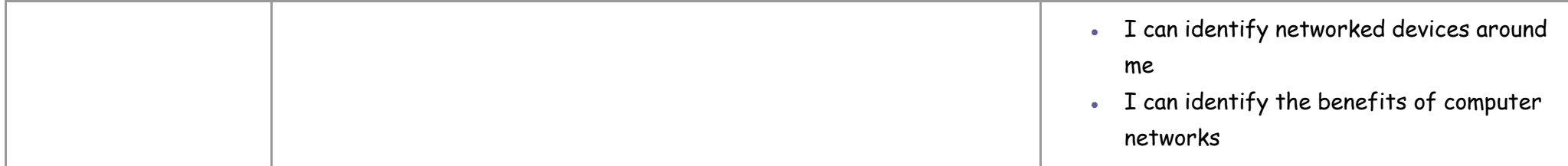

This unit progresses learners' knowledge and understanding of technology by focusing on digital and non-digital devices, and introducing the concept of computers connected together as a network. Following this unit, learners will explore the internet as a network of networks.

#### Curriculum links

[National curriculum links](https://assets.publishing.service.gov.uk/government/uploads/system/uploads/attachment_data/file/425601/PRIMARY_national_curriculum.pdf)

### **Computing**

- use sequence, selection, and repetition in programs; work with variables and various forms of input and output
- understand computer networks including the internet; how they can provide multiple services, such as the World Wide Web; and the opportunities they offer for communication and collaboration
- select, use and combine a variety of software (including internet services) on a range of digital devices to design and create a range of programs, systems and content that accomplish given goals, including collecting, analysing, evaluating and presenting data and information

### **Maths (Lesson 1)**

• Number and place value: solve number problems and practical problems involving these ideas.

## **Art (Lesson 3)**

• to improve their mastery of art and design techniques, including drawing, painting and sculpture with a range of materials [for example, pencil, charcoal, paint, clay]

# **Year 3 – Stop-frame animation**

## Unit introduction

Learners will use a range of techniques to create a stop-frame animation using tablets. Next, they will apply those skills to create a story-based animation. This unit will conclude with learners adding other types of media to their animation, such as music and text.

## Overview of lessons

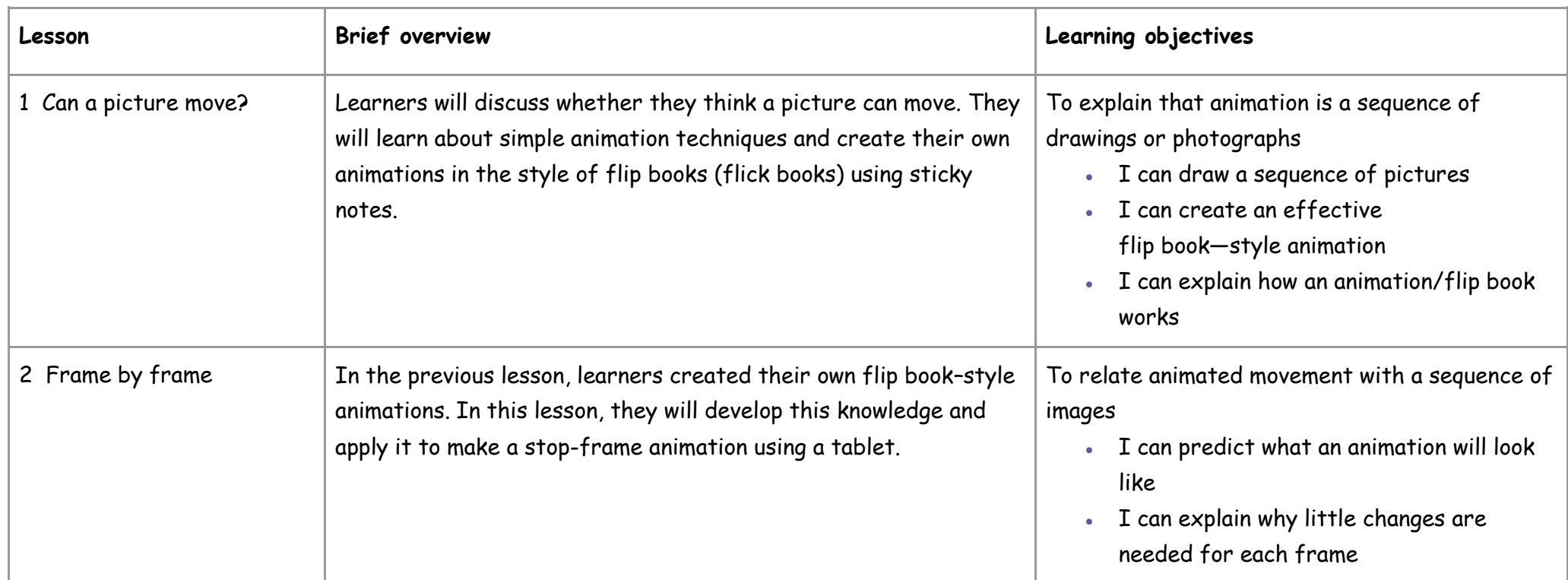

Year 3

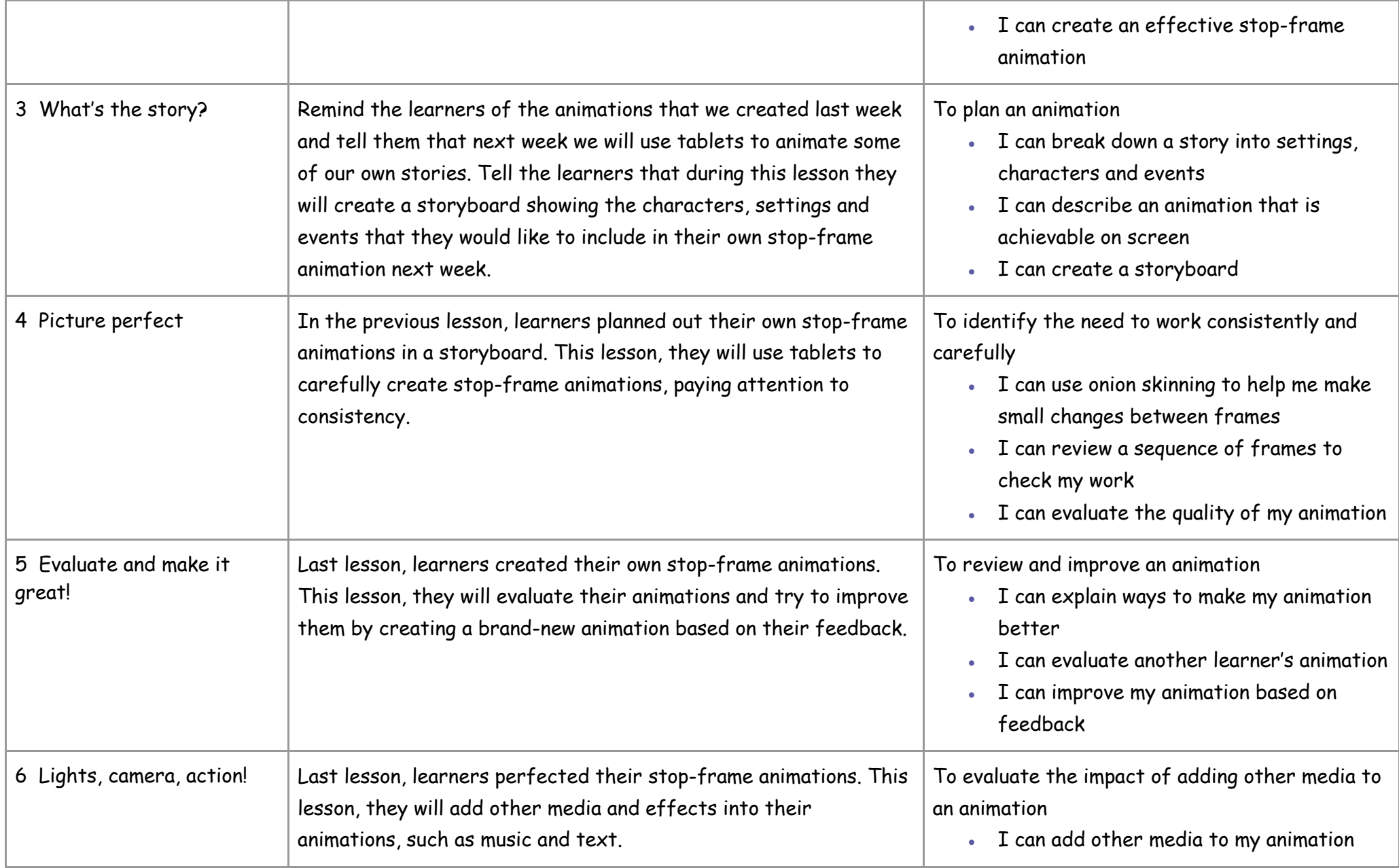

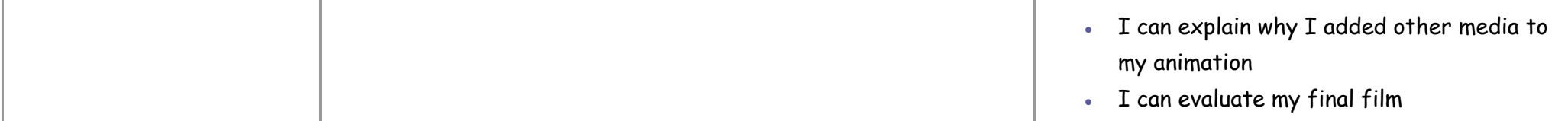

This unit progresses students' knowledge and understanding of using digital devices to create media, exploring how they can create stop-frame animations. Following this unit, learners will further develop their video editing skills in Year 5.

Please see the learning graph for this unit for more information about progression.

## Curriculum links

#### **[National curriculum computing](https://assets.publishing.service.gov.uk/government/uploads/system/uploads/attachment_data/file/239033/PRIMARY_national_curriculum_-_Computing.pdf) [links](https://assets.publishing.service.gov.uk/government/uploads/system/uploads/attachment_data/file/239033/PRIMARY_national_curriculum_-_Computing.pdf)**

#### **Computing**

- Select, use and combine a variety of software (including internet services) on a range of digital devices to design and create a range of programs, systems and content that accomplish given goals, including collecting, analysing, evaluating and presenting data and information
- use technology safely, respectfully and responsibly; recognise acceptable/unacceptable behaviour; identify a range of ways to report concerns about content and contact.

#### **[Further national curriculum links](https://assets.publishing.service.gov.uk/government/uploads/system/uploads/attachment_data/file/425601/PRIMARY_national_curriculum.pdf)**

#### **Literacy links**

- Pupils should be taught to: draft and write by: in narratives, creating settings, characters and plot
- Pupils should be taught to: proof-read for spelling and punctuation errors

#### **History**

• The Roman Empire and its impact on Britain

#### **[Education for a Connected World links](https://assets.publishing.service.gov.uk/government/uploads/system/uploads/attachment_data/file/683895/Education_for_a_connected_world_PDF.PDF)**

#### **Managing online information**

- $\bullet$  I can use key phrases in search engines.
- I can use search technologies effectively.

#### **Copyright and ownership**

- I can explain why copying someone else's work from the internet without permission can cause problems.
- I can give examples of what those problems might be.
- When searching on the internet for content to use, I can explain why I need to consider who owns it and whether I have the right to reuse it.
- $\bullet$  I can give some simple examples.
- I can give examples of content that is permitted to be reused.
- I can demonstrate the use of search tools to find and access online content which can be reused by others.

# **Year 3 – Desktop publishing**

## Unit introduction

Learners will become familiar with the terms 'text' and 'images' and understand that they can be used to communicate messages. They will use desktop publishing software and consider careful choices of font size, colour and type to edit and improve premade documents. Learners will be introduced to the terms 'templates', 'orientation', and 'placeholders' and begin to understand how these can support them in making their own template for a magazine front cover. They will start to add text and images to create their own pieces of work using desktop publishing software. Learners will look at a range of page layouts thinking carefully about the purpose of these and evaluate how and why desktop publishing is used in the real world.

The suggested application for this unit is Adobe Spark. To use Spark accounts are needed for learners. A guide to creating accounts is provided in lesson 2. Adobe Spark is web based and can be used on tablets, desktops and laptops.

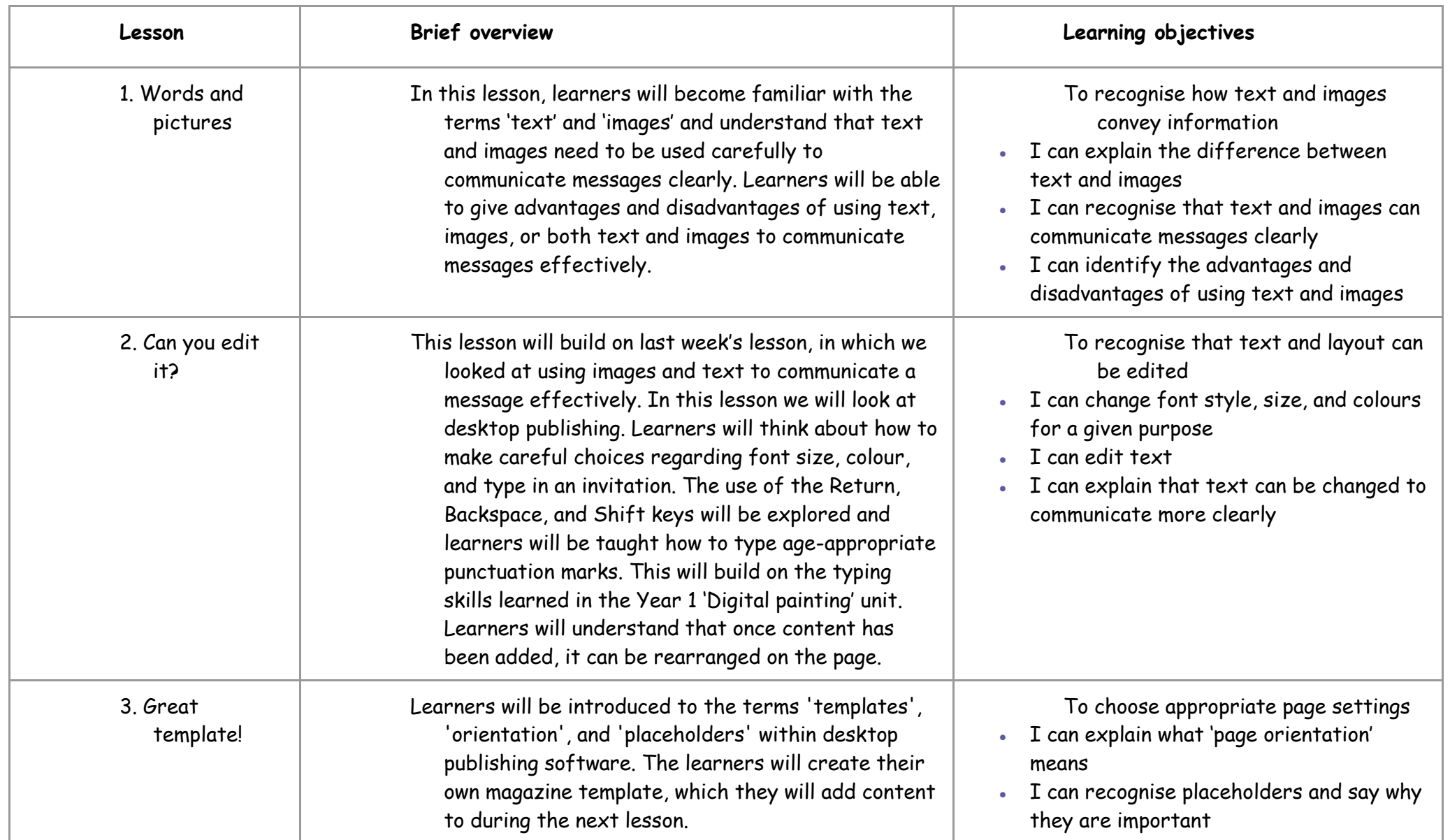

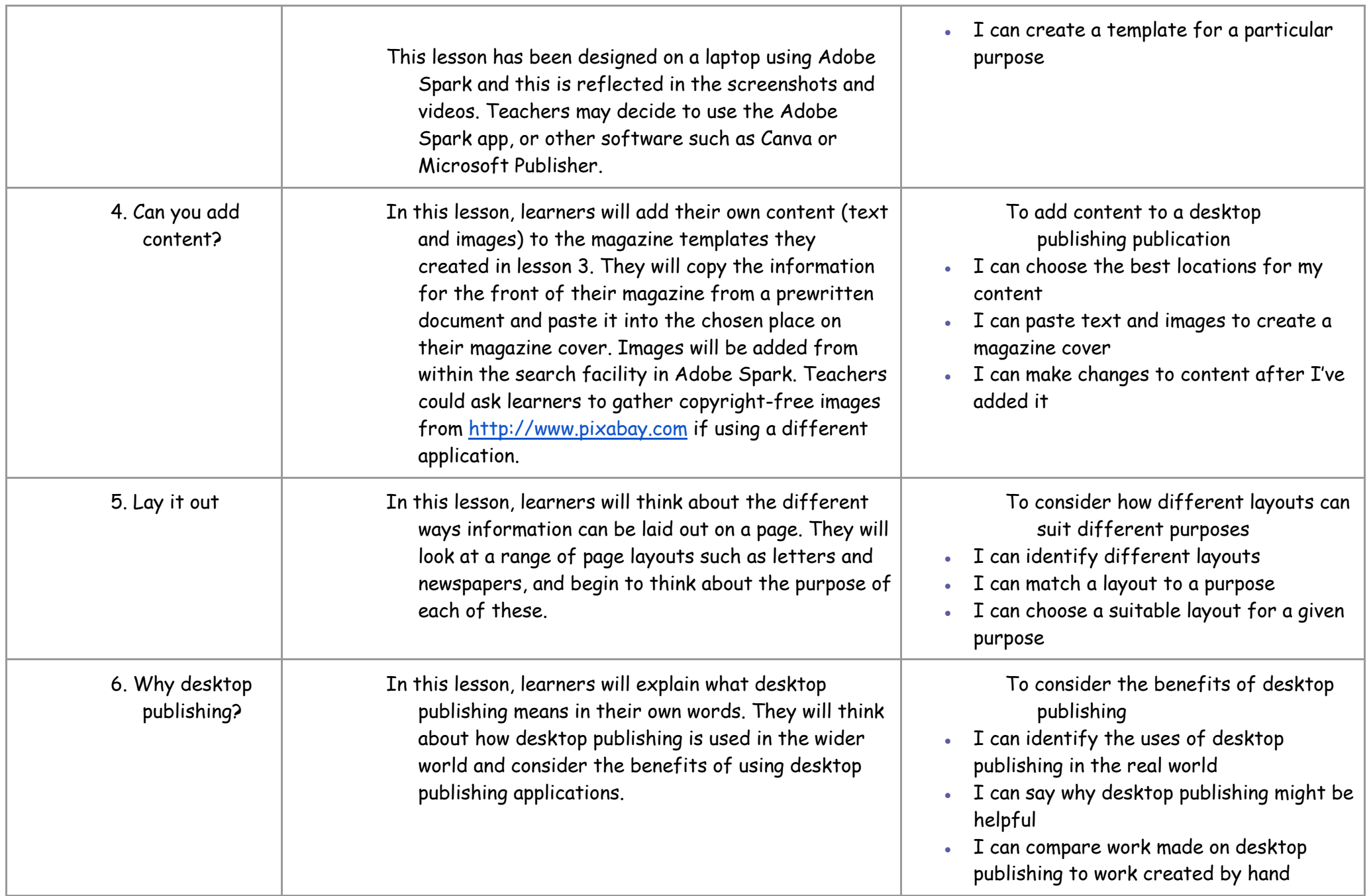

Year 3

This unit progresses learners' knowledge and understanding of using digital devices to combine text and images building on work from the following units; Digital Writing Year 1, Digital painting Year 1, and Digital Photography Year 2.

## Curriculum links

### [National curriculum links](https://assets.publishing.service.gov.uk/government/uploads/system/uploads/attachment_data/file/239033/PRIMARY_national_curriculum_-_Computing.pdf)

### **Computing**

- Use search technologies effectively, appreciate how results are selected and ranked, and be discerning in evaluating digital content
- Select, use, and combine a variety of software (including internet services) on a range of digital devices to design and create a range of programs, systems, and content that accomplish given goals, including collecting, analysing, evaluating, and presenting data and information

## [English programmes of study links](https://assets.publishing.service.gov.uk/government/uploads/system/uploads/attachment_data/file/335186/PRIMARY_national_curriculum_-_English_220714.pdf)

- Pupils should be taught to draft and write by: in non-narrative material, using simple organisational devices [for example, headings and subheadings]
- Evaluate and edit by assessing the effectiveness of their own and others' writing and suggesting improvements
- Proofread for spelling and punctuation errors

## [Education for a Connected World links](https://assets.publishing.service.gov.uk/government/uploads/system/uploads/attachment_data/file/683895/Education_for_a_connected_world_PDF.PDF)

## **Managing online information**

- I can use key phrases in search engines
- I can use search technologies effectively

## **Copyright and ownership**

- When searching on the internet for content to use, I can explain why I need to consider who owns it and whether I have the right to reuse it
- I can demonstrate the use of search tools to find and access online content which can be reused by others

# **Year 3 – Branching databases**

## Unit introduction

During this unit, learners will develop their understanding of what a branching database is and how to create one. They will gain an understanding of what attributes are and how to use them to sort groups of objects by using yes/no questions. The learners will create physical and on-screen branching databases. Finally, they will evaluate the effectiveness of branching databases and will decide what types of data should be presented as a branching database.

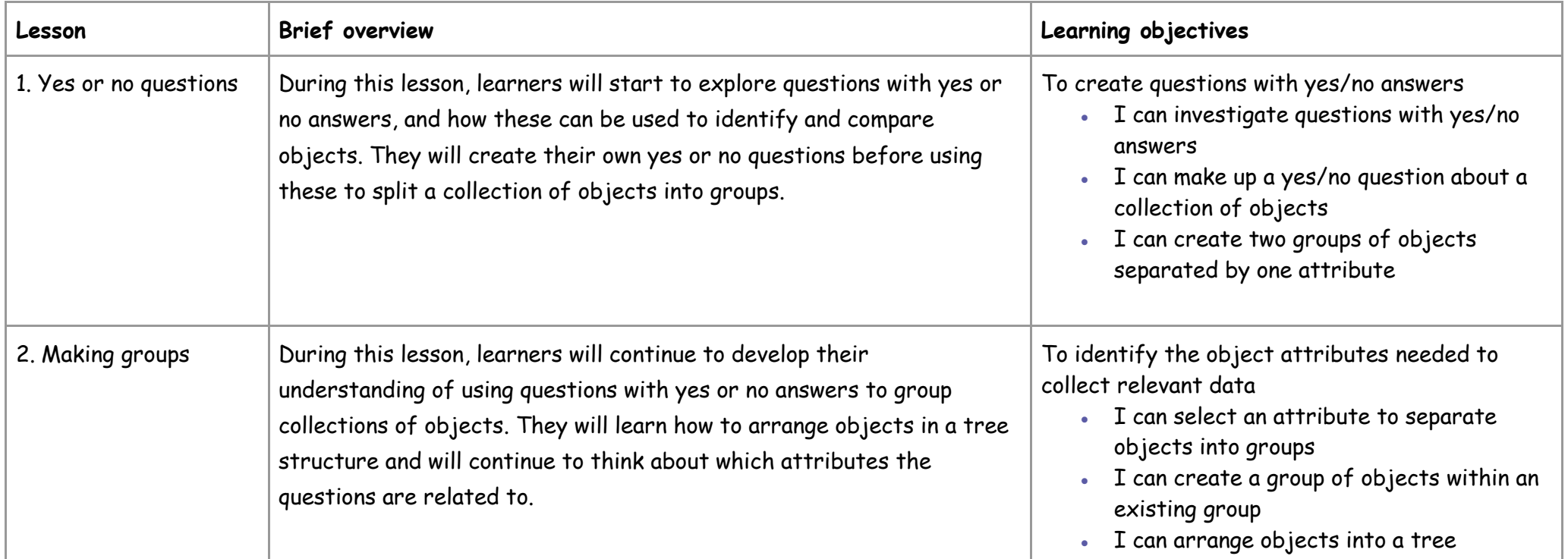

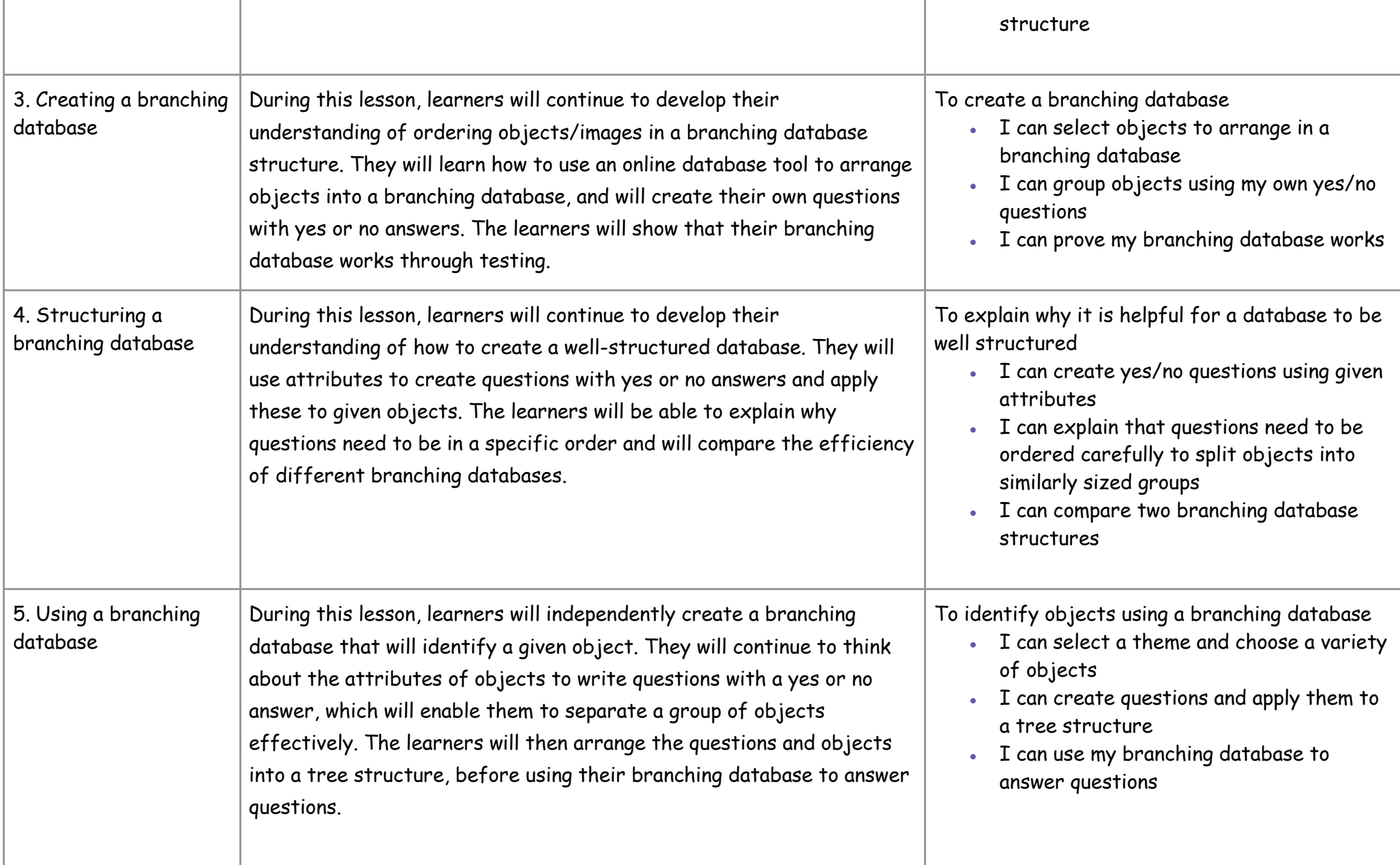

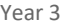

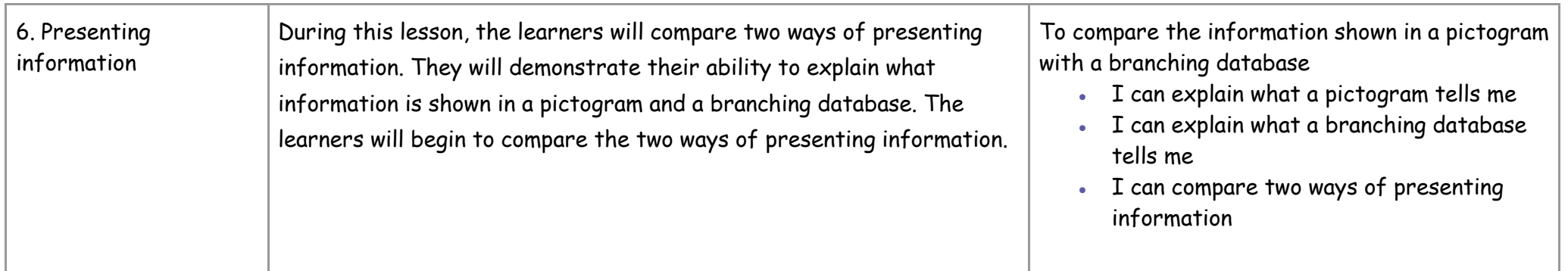

This unit progresses students' knowledge and understanding of presenting information. It builds on their knowledge of data and information from key stage 1. They continue to develop their understanding of attributes and begin to construct and interrogate branching databases as a means of displaying and retrieving information.

## Curriculum links

#### **[National curriculum links](https://www.gov.uk/government/publications/national-curriculum-in-england-computing-programmes-of-study/national-curriculum-in-england-computing-programmes-of-study)**

- Select, use, and combine a variety of software (including internet services) on a range of digital devices to design and create a range of programs, systems, and content that accomplish given goals, including collecting, analysing, evaluating, and presenting data and information
- Use technology safely, respectfully, and responsibly

# **Year 3 – Programming A - Sequencing sounds**

## Unit introduction

This unit explores the concept of sequencing in programming through Scratch. It begins with an introduction to the programming environment, which will be new to most learners. They will be introduced to a selection of motion, sound, and event blocks which they will use to create their own

Year 3

programs, featuring sequences. The final project is to make a representation of a piano. The unit is paced to focus on all aspects of sequences, and make sure that knowledge is built in a structured manner. Learners also apply stages of program design through this unit.

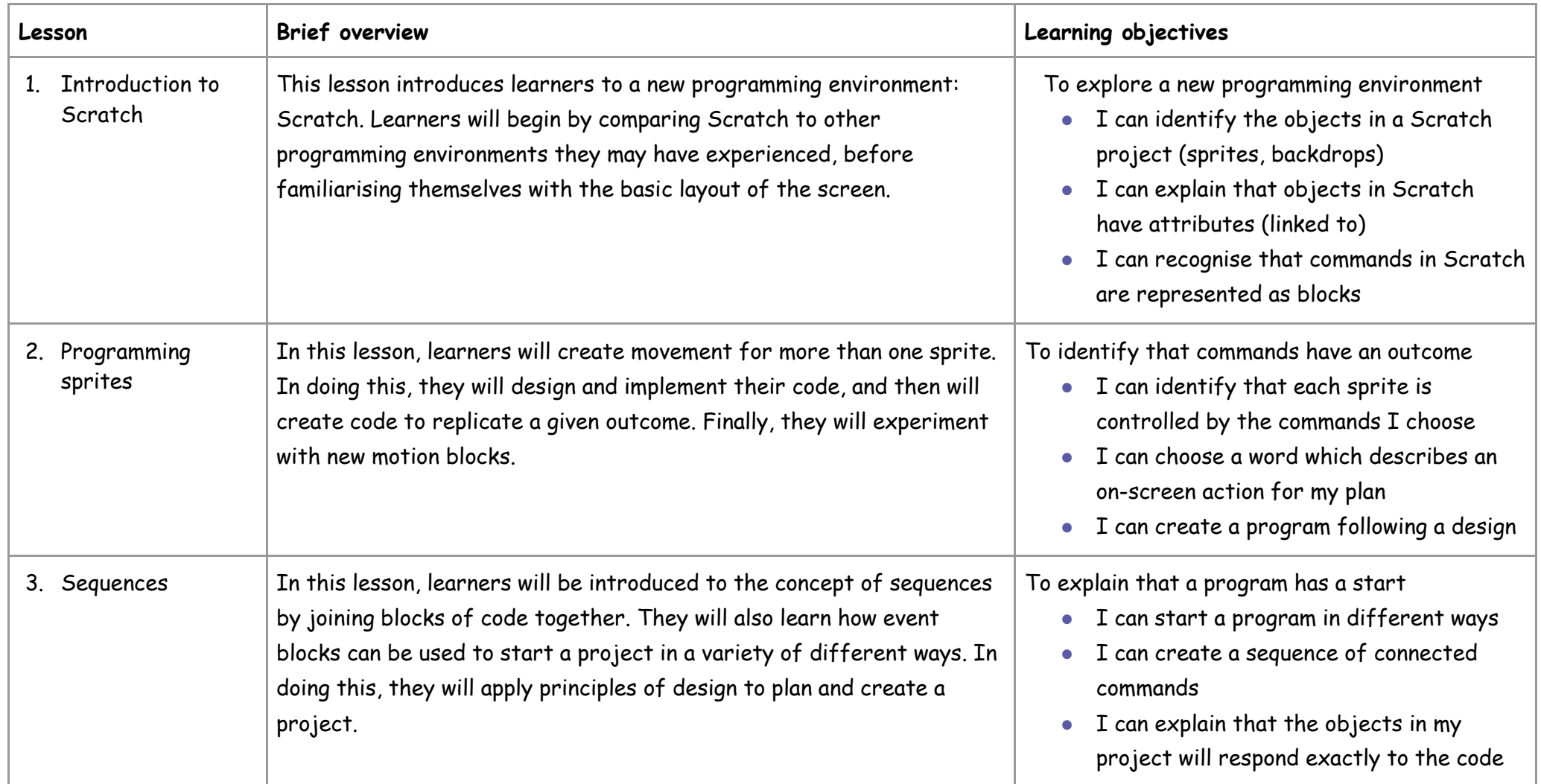

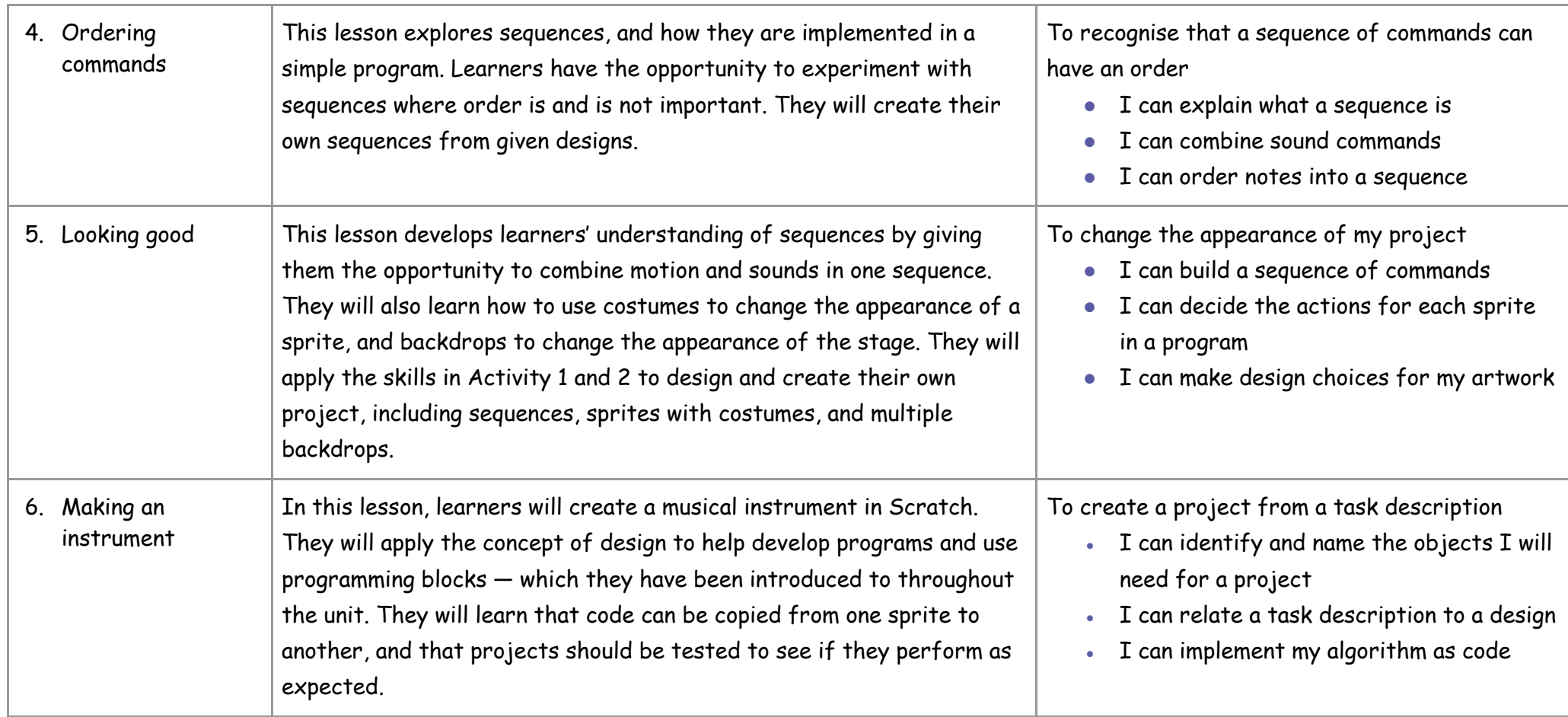

This unit assumes that learners will have some prior experience of programming; the KS1 NCCE units cover floor robots and ScratchJr. However, experience of other languages or environments may also be useful.

# Curriculum links

**[National curriculum links](https://www.gov.uk/government/publications/national-curriculum-in-england-computing-programmes-of-study/national-curriculum-in-england-computing-programmes-of-study)**

- Design, write, and debug programs that accomplish specific goals, including controlling or simulating physical systems; solve problems by decomposing them into smaller parts
- Use sequence, selection, and repetition in programs; work with variables and various forms of input and output
- Use logical reasoning to explain how some simple algorithms work, and to detect and correct errors in algorithms and programs
- Select, use and combine a variety of software (including internet services) on a range of digital devices to design and create a range of programs, systems and content that accomplish given goals, including collecting, analysing, evaluating and presenting data and information

# **Year 3 – Programming B – Events and actions in programs**

## Unit introduction

This unit explores the links between events and actions, while consolidating prior learning relating to sequencing. Learners begin by moving a sprite in four directions (up, down, left, and right). They then explore movement within the context of a maze, using design to choose an appropriately sized sprite. This unit also introduces programming extensions, through the use of **Pen** blocks. Learners are given the opportunity to draw lines with sprites and change the size and colour of lines. The unit concludes with learners designing and coding their own maze-tracing program.

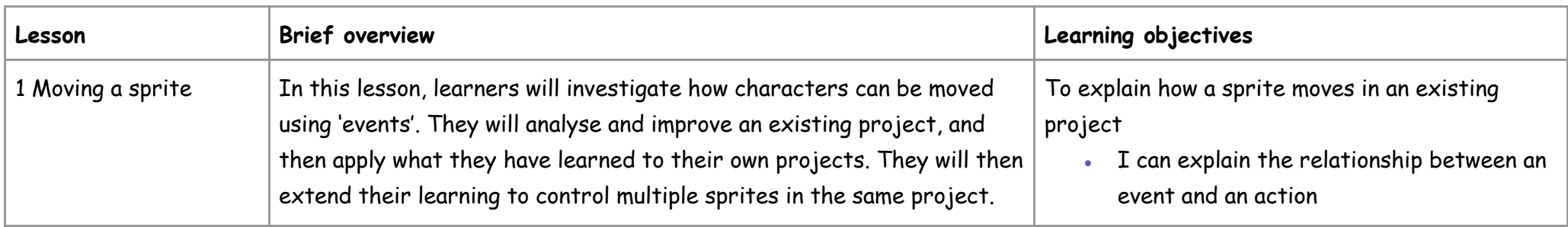

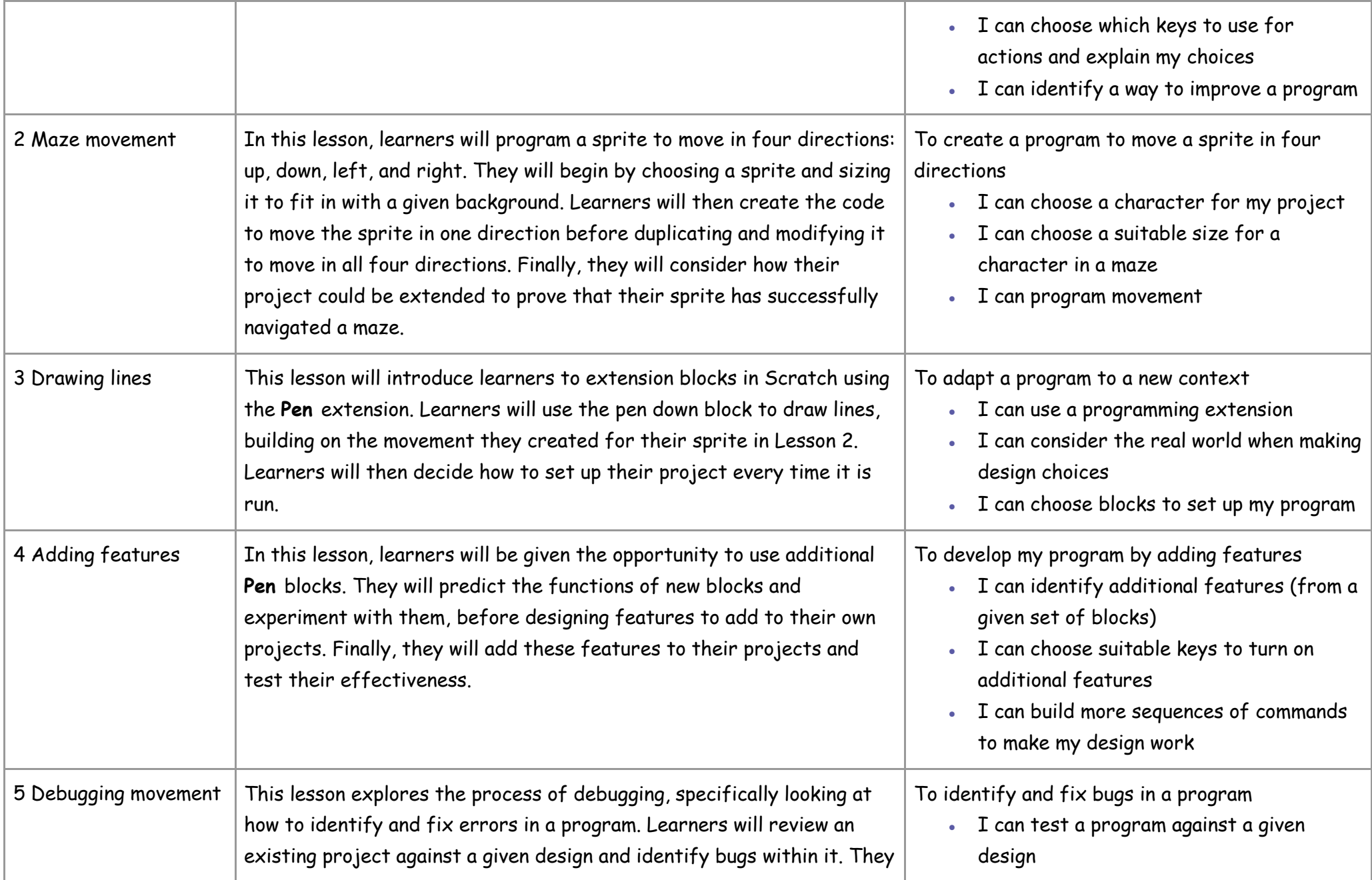

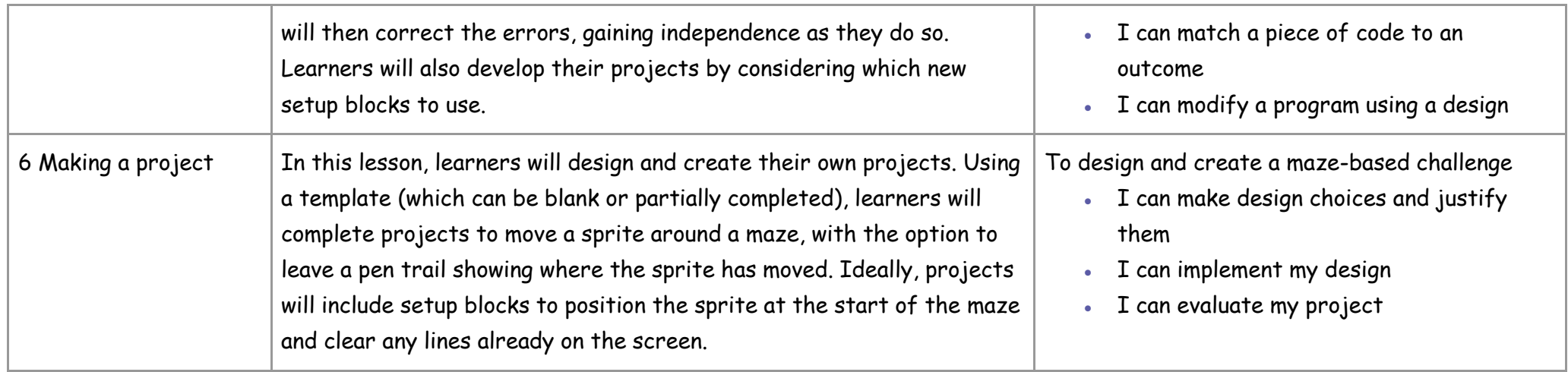

This unit assumes that learners will have some prior experience of programming. The key stage 1 National Centre for Computing Education units focus on floor robots and ScratchJr, however experience of other languages or environments may also be useful. The Year 3 — Programming A unit introduces the Scratch programming environment and the concept of sequences.

## Curriculum links

#### **[National curriculum links](https://www.gov.uk/government/publications/national-curriculum-in-england-computing-programmes-of-study/national-curriculum-in-england-computing-programmes-of-study)**

- Design, write and debug programs that accomplish specific goals, including controlling or simulating physical systems; solve problems by decomposing them into smaller parts
- Use sequence, selection, and repetition in programs; work with variables and various forms of input and output
- Use logical reasoning to explain how some simple algorithms work and to detect and correct errors in algorithms and programs
- Select, use and combine a variety of software (including internet services) on a range of digital devices to design and create a range of programs, systems and content that accomplish given goals, including collecting, analysing, evaluating and presenting data and information